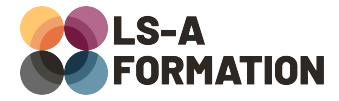

# **NodeJS : développer une application avec MongoDB et GraphQL**

## Développement > NodeJS

## **Présentation**

Le développement JavaScript a connu un nouvel essor avec l'arrivée de NodeJS en 2009. Les forces de NodeJS résident en son modèle événementiel, son support des opérations asynchrones et sa grande quantité de packages permettant d'ajouter rapidement nombre de fonctionnalités fournies par la communauté Open Source. L'utilisation de Fastify (ou Express) avec NodeJS rend aisé le développement d'applications web ou d'APIs.

MongoDB, de son côté, est un système « NoSQL » envisageant le stockage de l'information différemment des moteurs relationnels comme MySQL. GraphQL est un langage structuré, dédié à la communication API sur un serveur web. Ces trois outils permettent de fluidifier les transactions par rapport à une architecture REST standard.

Au cours de cette formation, vous apprendrez à utiliser MongoDB avec NodeJS en découvrant le stockage orienté document, la création de collections, la lecture et mise à jour des données stockées. Vous apprendrez à utiliser GraphQL dans le cadre d'APIs et à configurer la communication avec MongoDB.

## **Objectifs**

- Savoir installer MongoDB
- Savoir envoyer des requêtes à MongoDB et recevoir des données
- Savoir installer et utiliser GraphQL dans le cadre d'APIs
- Savoir intégrer MongoDB et GraphQL avec Fastify et NodeJS

## **Moyens pédagogiques**

Formation alternant la théorie et la pratique, avec un intervenant présentant la formation en direct. Possibilité de réaliser cette formation en face-à-face dans nos locaux, dans vos locaux d'entreprise ou à distance via visioconférence.

Une fois terminée, vous disposerez d'une attestation de suivi de la formation, ainsi que des contenus de cours relatifs au contenu présenté.

## **Evaluation des acquis**

Questionnaires à choix multiples (QCM) en fin de formation. L'intervenant formulera également une appréciation sur vos acquis pour l'entièreté de la formation.

**Durée :** 14 heures (2 jours) **Référence :** DE-081 **Niveau :** Intermédiaire **Formation inter-entreprises :** Formation en présentiel et distanciel **Tarif :** 1050 € HT

#### **Formation intra-entreprises :**

Formation disponible et adaptable sur demande **Tarif :** sur devis

#### **Contact**

**Anthony DUPUIS**

Conseiller formation 07 68 53 96 11 [anthony@ls-a.fr](mailto:anthony@ls-a.fr)

#### **Public :**

Toute personne travaillant ou souhaitant travailler dans le développement informatique.

#### **Avez-vous les prérequis ?**

Une connaissance de JavaScript et de JSON est obligatoire (équivalent formation « Javascript niveau 1 ») Une connaissance de NodeJS est un plus

**Dernière modification :** 13/06/2024

# **NodeJS : développer une application avec MongoDB et GraphQL**

**Développement ▶ NodeJS** 

## **Programme de la formation**

#### **1- La couche HTTP**

Une requête HTTP en détail Une réponse HTTP en détail Les principaux en-têtes L'architecture RESTful Notions liées à « stateless » et « stateful »

### **2- NodeJS et Fastify**

Installation de NodelS, historique Fastify, serveur web successeur d'Express Installation de Fastify Créer des APIs CRUD avec Fastify Sécuriser les appels APIs avec JWT

### **3- MongoDB**

Que veut dire NoSQL exactement ? Définition et usages Les bases de données NoSQL orientées documents Présentation de MongoDB Installation de MongoDB et MongoDB Compass Créer une structure, des données et les manipuler dans MongoDB Schéma et validation des données avec MongoDB Intégration dans un projet JavaScript

#### **4- GraphQL**

Un langage de requêtes à travers HTTP Avantages et inconvénients de GraphQL Syntaxe de GraphQL Utiliser GraphQL avec NodeJS Relier GraphQL à MongoDB